**Denny Atkin**

 **Cal/OSHA Pocket Guide for the Construction Industry** ,2015-01-05 The Cal/OSHA Pocket Guide for the Construction Industry is a handy guide for workers, employers, supervisors, and safety personnel. This latest 2011 edition is a quick field reference that summarizes selected safety standards from the California Code of Regulations. The major subject headings are alphabetized and cross-referenced within the text, and it has a detailed index. Spiral bound, 8.5 x 5.5

 MindManager For Dummies Hugh Cameron,Roger Voight,2004-04-06 The first book available on this fast-growing and highly regardedsoftware package MindManager allows users to visually map their ideas andbrainstorming sessions in order to better organize thoughts and putthem into action. Exploring all there is to know about theMindManager product, including the Standard, Business, Enterprise,and handheld releases, this book walks readers through the processand techniques in using MindManager to communicate ideas. Hugh Cameron (Indianapolis, IN) heads Camtech, Inc., a clinicalengineering company that extends its reach to incorporate a diversegroup of projects. Roger Voight, PhD, is a certified projectmanager with more than 30 years of experience in software design,development, and software project management.

 **File System Forensic Analysis** Brian Carrier,2005-03-17 The Definitive Guide to File System Analysis: Key Concepts and Hands-on Techniques Most digital evidence is stored within the computer's file system, but understanding how file systems work is one of the most technically challenging concepts for a digital investigator because there exists little documentation. Now, security expert Brian Carrier has written the definitive reference for everyone who wants to understand and be able to testify about how file system analysis is performed. Carrier begins with an overview of investigation and computer foundations and then gives an authoritative, comprehensive, and illustrated overview of

contemporary volume and file systems: Crucial information for discovering hidden evidence, recovering deleted data, and validating your tools. Along the way, he describes data structures, analyzes example disk images, provides advanced investigation scenarios, and uses today's most valuable open source file system analysis tools—including tools he personally developed. Coverage includes Preserving the digital crime scene and duplicating hard disks for dead analysis Identifying hidden data on a disk's Host Protected Area (HPA) Reading source data: Direct versus BIOS access, dead versus live acquisition, error handling, and more Analyzing DOS, Apple, and GPT partitions; BSD disk labels; and Sun Volume Table of Contents using key concepts, data structures, and specific techniques Analyzing the contents of multiple disk volumes, such as RAID and disk spanning Analyzing FAT, NTFS, Ext2, Ext3, UFS1, and UFS2 file systems using key concepts, data structures, and specific techniques Finding evidence: File metadata, recovery of deleted files, data hiding locations, and more Using The Sleuth Kit (TSK), Autopsy Forensic Browser, and related open source tools When it comes to file system analysis, no other book offers this much detail or expertise. Whether you're a digital forensics specialist, incident response team member, law enforcement officer, corporate security specialist, or auditor, this book will become an indispensable resource for forensic investigations, no matter what analysis tools you use.

 2010 ADA Standards for Accessible Design Department Justice,2014-10-09 (a) Design and construction. (1) Each facility or part of a facility constructed by, on behalf of, or for the use of a public entity shall be designed and constructed in such manner that the facility or part of the facility is readily accessible to and usable by individuals with disabilities, if the construction was commenced after January 26, 1992. (2) Exception for structural impracticability. (i) Full compliance with the requirements of this section is not required where a public entity can demonstrate that

it is structurally impracticable to meet the requirements. Full compliance will be considered structurally impracticable only in those rare circumstances when the unique characteristics of terrain prevent the incorporation of accessibility features. (ii) If full compliance with this section would be structurally impracticable, compliance with this section is required to the extent that it is not structurally impracticable. In that case, any portion of the facility that can be made accessible shall be made accessible to the extent that it is not structurally impracticable. (iii) If providing accessibility in conformance with this section to individuals with certain disabilities (e.g., those who use wheelchairs) would be structurally impracticable, accessibility shall nonetheless be ensured to persons with other types of disabilities, (e.g., those who use crutches or who have sight, hearing, or mental impairments) in accordance with this section.

 **SAS Certified Specialist Prep Guide** SAS Institute,2019-02-11 The SAS® Certified Specialist Prep Guide: Base Programming Using SAS® 9.4 prepares you to take the new SAS 9.4 Base Programming -- Performance-Based Exam. This is the official guide by the SAS Global Certification Program. This prep guide is for both new and experienced SAS users, and it covers all the objectives that are tested on the exam. New in this edition is a workbook whose sample scenarios require you to write code to solve problems and answer questions. Answers for the chapter quizzes and solutions for the sample scenarios in the workbook are included. You will also find links to exam objectives, practice exams, and other resources such as the Base SAS® glossary and a list of practice data sets. Major topics include importing data, creating and modifying SAS data sets, and identifying and correcting both data syntax and programming logic errors. All exam topics are covered in these chapters: Setting Up Practice Data Basic Concepts Accessing Your Data Creating SAS Data Sets Identifying and Correcting SAS Language Errors Creating Reports Understanding DATA Step Processing

BY-Group Processing Creating and Managing Variables Combining SAS Data Sets Processing Data with DO Loops SAS Formats and Informats SAS Date, Time, and Datetime Values Using Functions to Manipulate Data Producing Descriptive Statistics Creating Output Practice Programming Scenarios (Workbook)

 **Forms Catalog** United States Postal Service,1988 **Understanding Media** Marshall McLuhan,2016-09-04 When first published, Marshall McLuhan's Understanding Media made history with its radical view of the effects of electronic communications upon man and life in the twentieth century.

 *Managing Cover Crops Profitably (3rd Ed. )* Andy Clark,2008-07 Cover crops slow erosion, improve soil, smother weeds, enhance nutrient and moisture availability, help control many pests and bring a host of other benefits to your farm. At the same time, they can reduce costs, increase profits and even create new sources of income. You¿ll reap dividends on your cover crop investments for years, since their benefits accumulate over the long term. This book will help you find which ones are right for you. Captures farmer and other research results from the past ten years. The authors verified the info. from the 2nd ed., added new results and updated farmer profiles and research data, and added 2 chap. Includes maps and charts, detailed narratives about individual cover crop species, and chap. about aspects of cover cropping.

The Care of Books John Willis Clark,1901

 *Living Wages Around the World* Richard Anker,Martha Anker,2017-01-27 This manual describes a new methodology to measure a decent but basic standard of living in different countries and how much workers need to earn to afford this, making it possible for researchers to estimate comparable living wages around the world and determine gaps between living wages and prevailing wages, even in countries with limited secondary data.

 **Sony CLIe For Dummies** Denny Atkin,2004-06-28 Shows users how to make the most of Sony's popular Palm OS PDA,the CLIE Sony holds the second largest share of the U.S. PDA market-12.1percent Guides new and intermediate users through the all the latestCLIE features and functions, from using Graffiti and working withMicrosoft Office and PDF files to scheduling appointments, checkinge-mail, and beaming data Covers cool multimedia features such as taking digital photos,producing slide shows, recording and watching movies, transferringmusic, and creating reminders using the built-in voicerecorder Written in a friendly, accessible style by PDA guru DennyAtkin, Editorial Director of Handheld Computingmagazine

 **Jersey City and Its Historic Sites** Harriet Phillips Eaton,1899

## **Water Measurement Manual** ,2001

Historic Paris Jetta Sophia Wolff,1921

 *Coast Pilot 1* noaa,2011-05-31 Edition 45 / 2015. This book was uploaded in 2015 with latest updates. An interactive pdf is free with this book. Point your QR scanner on your phone at the code and the document will download. The pdf gives real time links to port authorities, marinas, USCG, AIS (see the ships on your screen), updates, Code of Regulations, warnings, wind charts, Wikipedia, weather, Facebook forum, cruisers forum, photos, videos, accident report, safety check, and useful information. The United States Coast Pilot consists of a series of nautical books that cover a variety of information important to navigators of coastal and intracoastal waters and the Great Lakes. Issued in nine volumes, they contain supplemental information that is difficult to portray on a nautical chart. Topics in the Coast Pilot include channel descriptions, anchorages, bridge and cable clearances, currents, tide and water levels, prominent features, pilotage, towage, weather, ice conditions, wharf descriptions, dangers, routes, traffic separation schemes, small-craft facilities, and Federal regulations applicable to navigation. Coast Pilot 1

covers the coasts of Maine, New Hampshire, and part of Massachusetts, from West Quoddy Head in Maine to Provincetown in Massachusetts. Major ports are at Portsmouth, NH and Boston, MA. Coast Pilot 2 covers the Atlantic coast from Cape Cod to Sandy Hook, embracing part of the Massachusetts coast and all of the coasts of Rhode Island, Connecticut, and New York. Coast Pilot 3 covers the Atlantic coast from Sandy Hook to Cape Henry, including the New Jersey Coast, Delaware Bay, Philadelphia, the Delaware - Maryland - Virginia coast, and the Chesapeake Bay. Coast Pilot 4 covers the Atlantic coast of the United States from Cape Henry to Key West. Coast Pilot 5 covers the Gulf of Mexico from Key West, FL to the Rio Grande. This area is generally low and mostly sandy, presenting no marked natural features to the mariner approaching from seaward. so covers Puerto Rico and the Virgin Islands. Coast Pilot 6 covers the Great Lakes system, including Lakes Ontario, Erie, Huron, Michigan, and Superior, their connecting waters, and the St. Lawrence River. Coast Pilot 7 covers the rugged United States coast of California, Oregon and Washington, between Mexico on the south and Canadas British Columbia on the north. Coast Pilot 7 also includes Hawaii and other United States territories in the South Pacific. Coast Pilot 8 covers the panhandle section of Alaska between the south boundary and Cape Spencer. In this volume, general ocean coastline is only 250 nautical miles, but tidal shoreline totals 11,085 miles. Coast Pilot 9 deals with the Pacific and Arctic coasts of Alaska from Cape Spencer to the Beaufort Sea. General ocean coastline totals 5,520 nautical miles, and tidal shoreline totals 18,377 miles. Coast Pilot 10 consists of excerpts taken from other coast pilots with reference to the Intercoastal Waterway

 Sensors for Health Monitoring Nilanjan Dey,Jyotismita Chaki,Rajesh Kumar,2019-09-09 Sensors for Health Monitoring discusses the characteristics of U-Healthcare systems in different domains, providing a foundation for working professionals and

undergraduate and postgraduate students. The book provides information and advice on how to choose the best sensors for a U-Healthcare system, advises and guides readers on how to overcome challenges relating to data acquisition and signal processing, and presents comprehensive coverage of up-to-date requirements in hardware, communication and calculation for next-generation uHealth systems. It then compares new technological and technical trends and discusses how they address expected u-Health requirements. In addition, detailed information on system operations is presented and challenges in ubiquitous computing are highlighted. The book not only helps beginners with a holistic approach toward understanding u-Health systems, but also presents researchers with the technological trends and design challenges they may face when designing such systems. Presents an outstanding update on the use of U-Health data analysis and management tools in different applications, highlighting sensor systems Highlights Internet of Things enabled U-Healthcare Covers different data transmission techniques, applications and challenges with extensive case studies for U-Healthcare systems

 *Computational Photography* Ramesh Raskar,Jack Tumblin,2016-05-15 Computational Photography combines plentiful computing, digital sensors, modern optics, actuators, probes, and smart lights to escape the limitations of traditional film cameras and enables novel imaging applications. This book provides a practical guide to topics in image capture and manipulation methods for generating compelling pictures for graphics, special effects, scene comprehension, and art. The computational techniques discussed cover topics in exploiting new ideas in manipulating optics, illumination, and sensors at time of capture. In addition, the authors describe sophisticated reconstruction procedures from direct and indirect pixel measurements that go well beyond the traditional digital darkroom experience.

 Stage-coach and Tavern Days Alice Morse Earle,1900 *Old Glass and how to Collect it* J. Sydney Lewis,1928 *Coast Pilot 4* Noaa,2011-06-04 This is edition 46 for 2016. The descriptions are from the official United States Coast Pilot updated to Sept 2015. Additional information is included with a free app on your phone or tablet, Apple or Android.Cape Henry to Key West.Cape Henry to Cape Lookout Cape Lookout to Cape Fear Cape Fear to Charleston Harbor Charleston Harbor to Savannah R. Savannah River to St. Johns RiverSt. Johns River St. Johns River to Miami Miami to Key West :Intracoastal WaterwayThere is a QR code for a free installation of an app to your phone or tablet.Every Island, Every Tour, Every Anchorage, Every Walk, Every Dive, Every Animal, Every Regulation, Every Camp site, Every Boat, Every Room, Every Fish, Every Restaurant, Every Snorkel, Every Danger, Every Bird, Every Activity, Every Thing, Every Price, EVERY THING. \* Videos \* Photos \* Maps \* Sketches \* Notes \* Hyperlinks \* Things To Do \* Opinions \* Blogs & Reviews The file contains links to thousands of useful pieces of information. Everything from the weather, the winds, Utube, the formalities and regulations, to blogs and photos, things to do, events, anchorages, the people, costs, the pilot charts, pirates, marinas, google earth, camping, cell phone coverage, walking, flights, ferries, nightlife, boatyards, history, repairs, currency, addresses, communications, repairers, snorkeling, fishing workshop, diving, flora, the animals, online charts, updates, the parks, local food, the restaurants, hotels and accommodation, Wikipedia, Noonsite, sailing guides online, diesel engine troubleshooting & repair, your float plan, every Gov Dept., the Nav Rules, Sailing Directions, etc. Using your phone or tablet you can email out of the book to the editors. Instantly see the actual site on google earth. And more..... Your phone or tablet screen will display the current weather radar. Also your screen can display surrounding shipping using links to AIS technology.Coast Pilot 1 covers the coasts of Maine, New

Hampshire, and part of Massachusetts, from West Quoddy Head in Maine to Provincetown in Massachusetts. Major ports are at Portsmouth, NH and Boston, MA. Coast Pilot 2 covers the Atlantic coast from Cape Cod to Sandy Hook, embracing part of the Massachusetts coast and all of the coasts of Rhode Island, Connecticut, and New York. Coast Pilot 3 covers the Atlantic coast from Sandy Hook to Cape Henry, including the New Jersey Coast, Delaware Bay, Philadelphia, the Delaware - Maryland - Virginia coast, and the Chesapeake Bay. Coast Pilot 4 covers the Atlantic coast of the United States from Cape Henry to Key West. Coast Pilot 5 covers the Gulf of Mexico from Key West, FL to the Rio Grande. This area is generally low and mostly sandy, presenting no marked natural features to the mariner approaching from seaward. so covers Puerto Rico and the Virgin Islands. Coast Pilot 6 covers the Great Lakes system, including Lakes Ontario, Erie, Huron, Michigan, and Superior, their connecting waters, and the St. Lawrence River. Coast Pilot 7 covers the rugged United States coast of California, Oregon and Washington, between Mexico on the south and Canadas British Columbia on the north. Coast Pilot 7 also includes Hawaii and other United States territories in the South Pacific. Coast Pilot 8 covers the panhandle section of Alaska between the south boundary and Cape Spencer. In this volume, general ocean coastline is only 250 nautical miles, but tidal shoreline totals 11,085 miles.Coast Pilot 9 deals with the Pacific and Arctic coasts of Alaska from Cape Spencer to the Beaufort Sea. General ocean coastline totals 5,520 nautical miles, and tidal shoreline totals 18,377 miles.

### **How Select Storage Position Image Windows 8 A 1663.htm** Book Review: Unveiling the Magic of Language

In a digital era where connections and knowledge reign supreme,

the enchanting power of language has be more apparent than ever. Its capability to stir emotions, provoke thought, and instigate transformation is really remarkable. This extraordinary book, aptly titled "**How Select Storage Position Image Windows 8 A 1663.htm**," published by a very acclaimed author, immerses readers in a captivating exploration of the significance of language and its profound impact on our existence. Throughout this critique, we will delve in to the book is central themes, evaluate its unique writing style, and assess its overall influence on its readership.

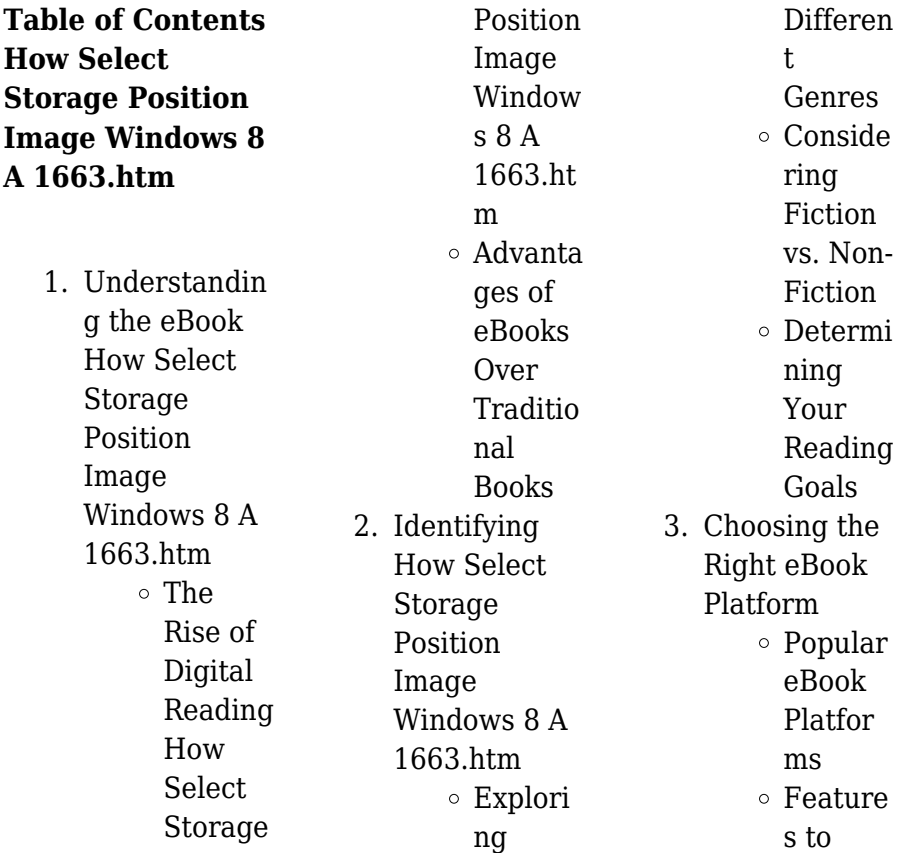

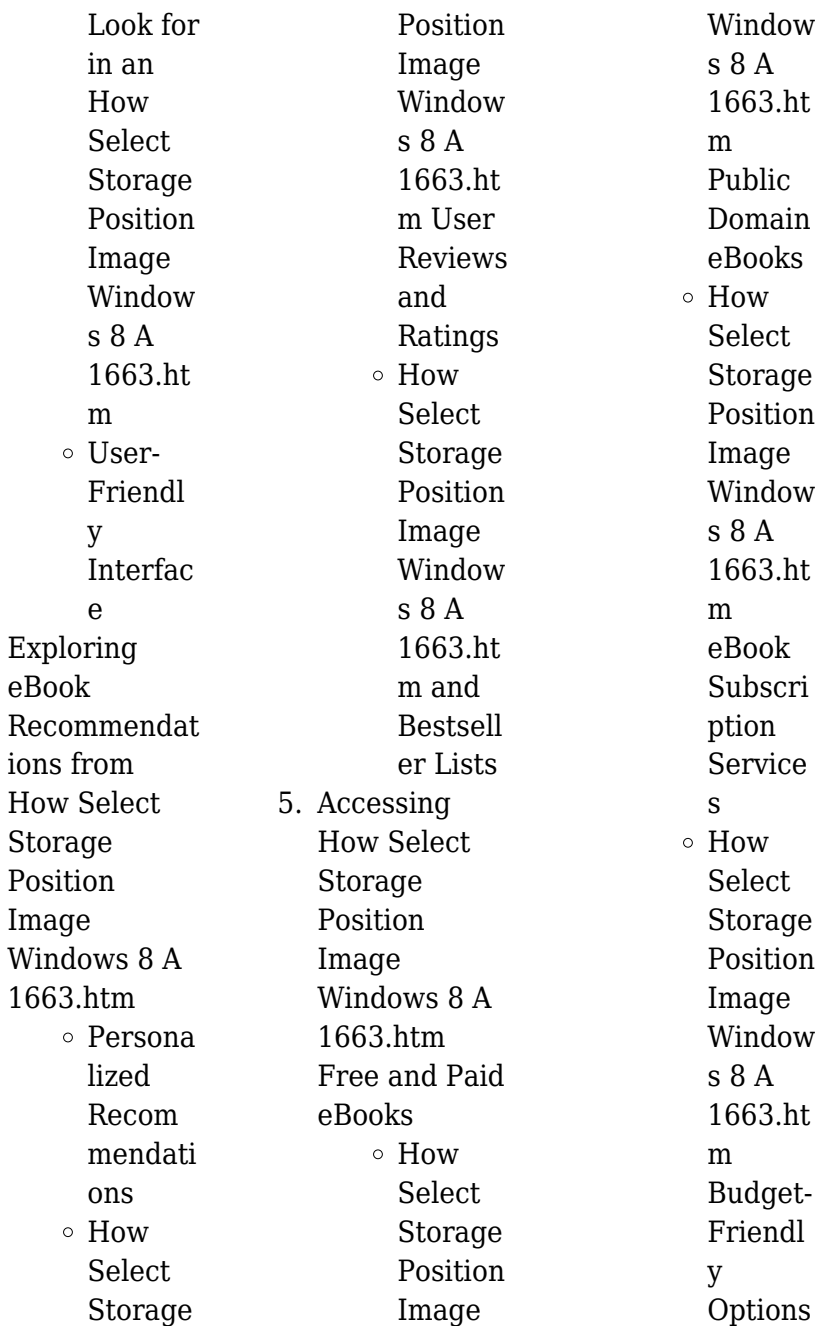

 $4.$ 

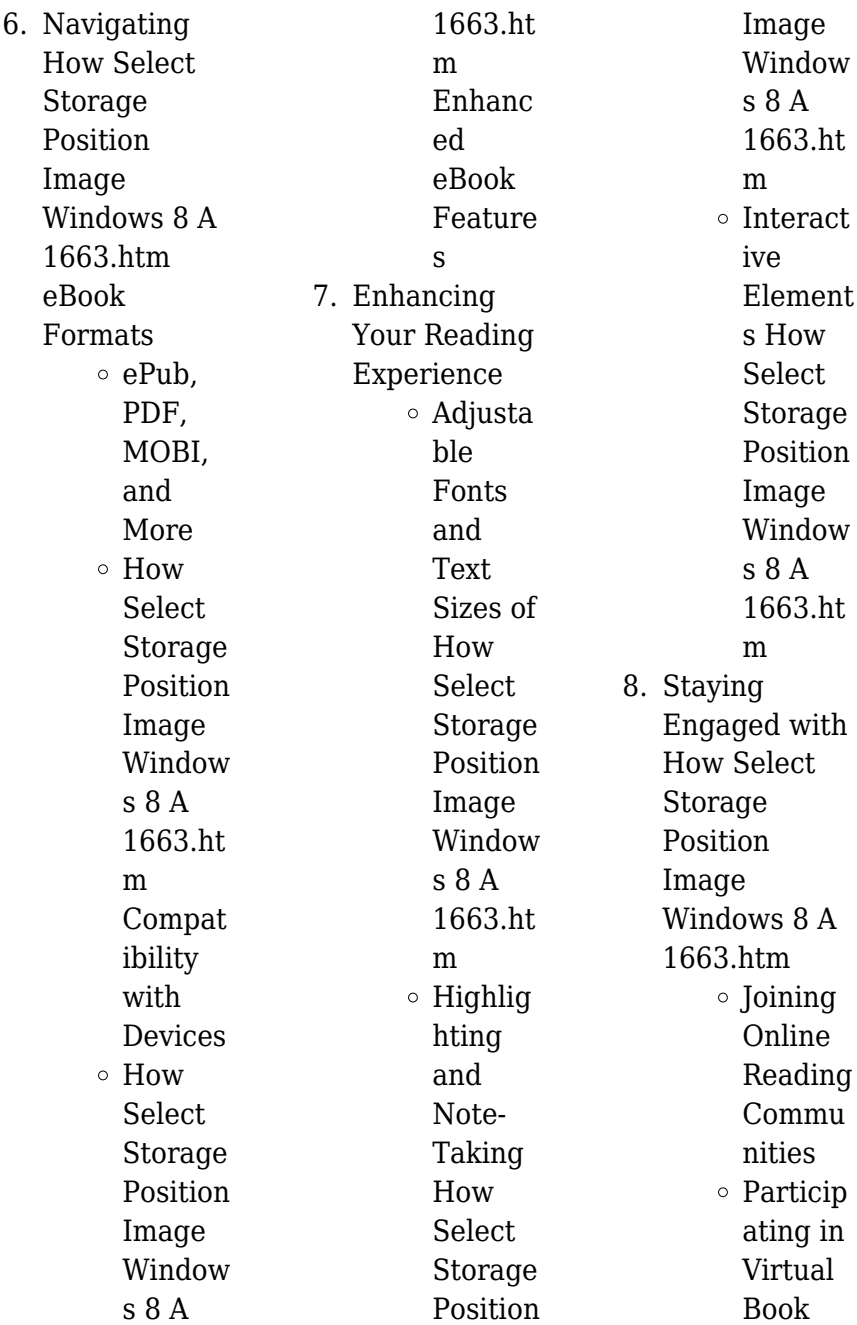

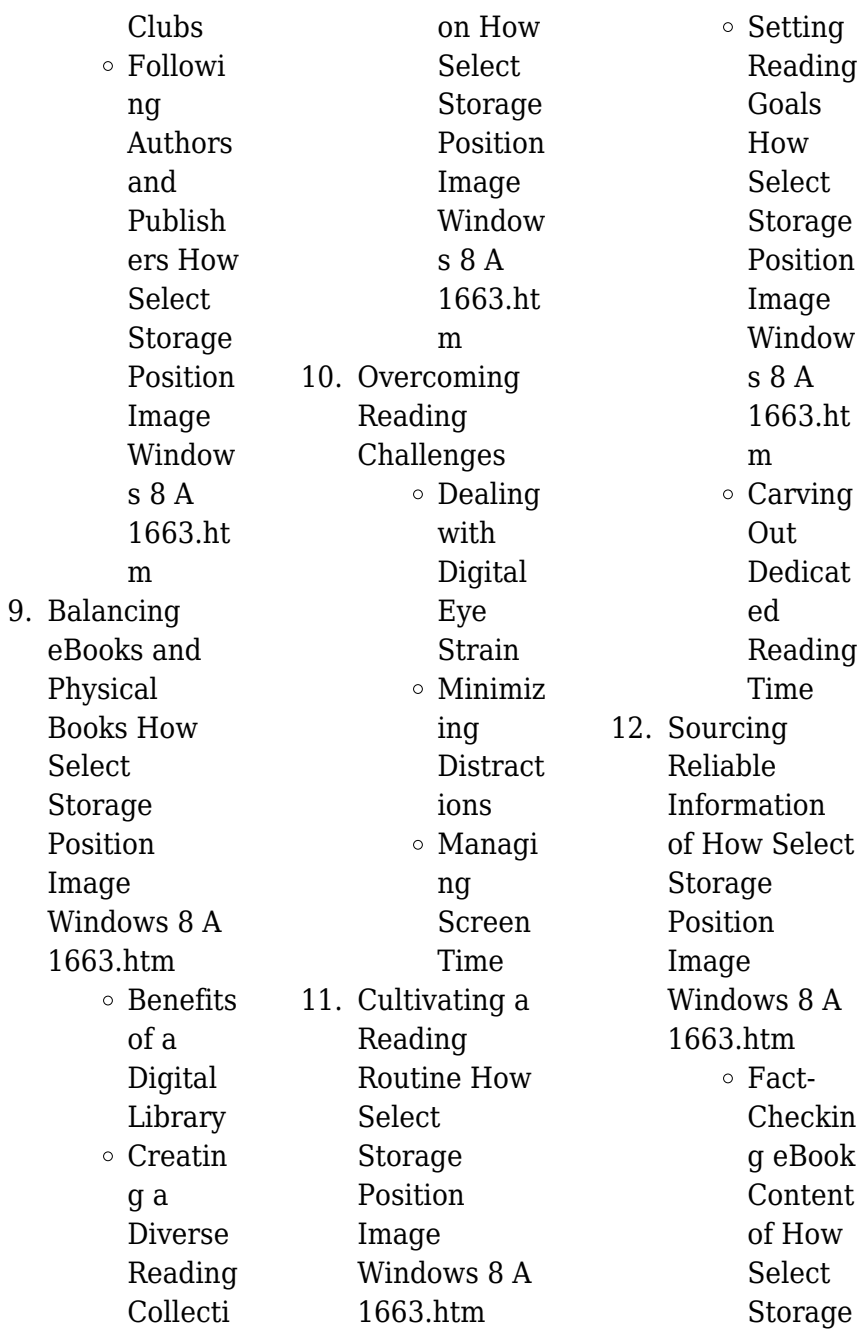

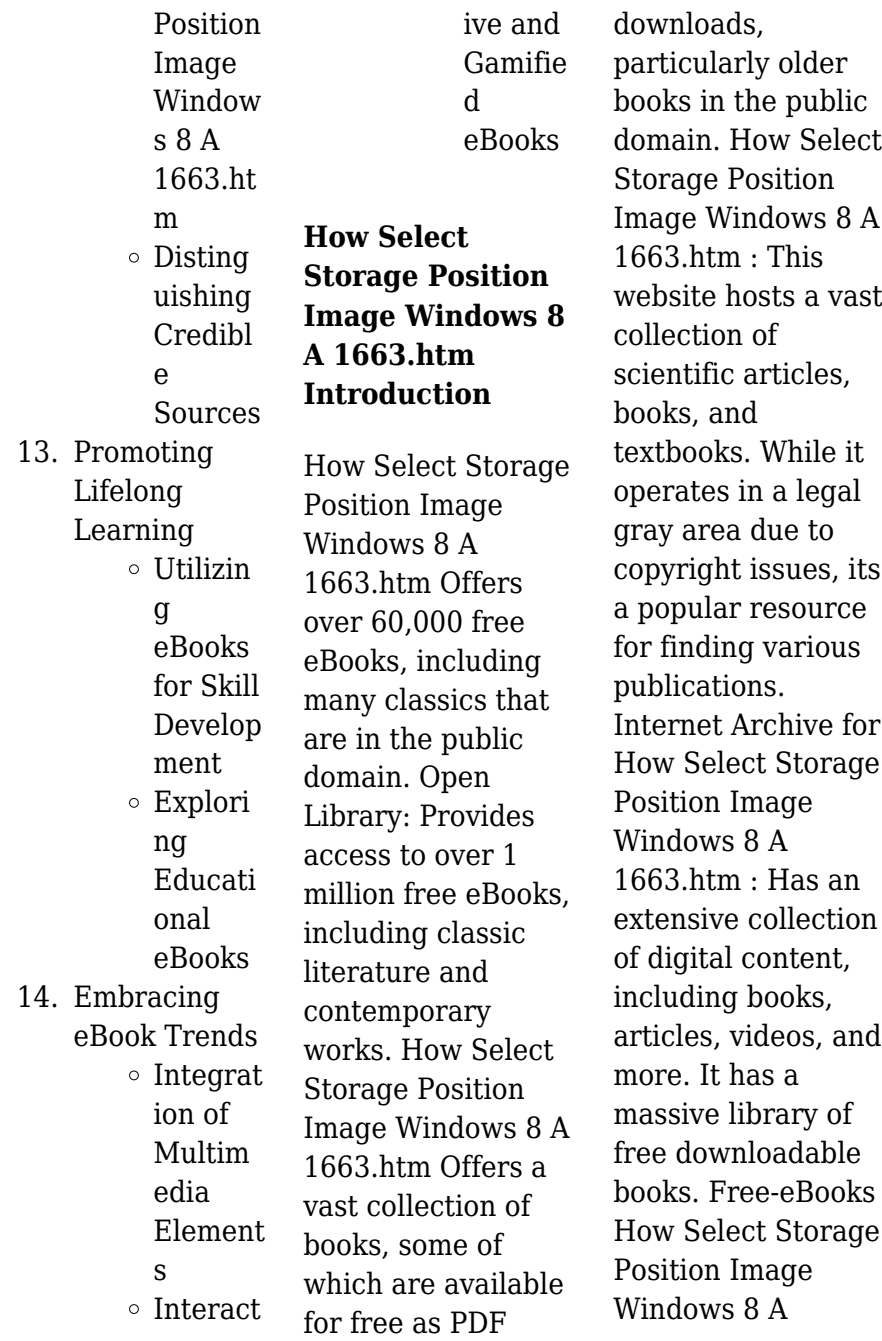

1663.htm Offers a diverse range of free eBooks across various genres. How Select Storage Position Image Windows 8 A 1663.htm Focuses mainly on educational books, textbooks, and business books. It offers free PDF downloads for educational purposes. How Select Storage Position Image Windows 8 A 1663.htm Provides a large selection of free eBooks in different genres. which are available for download in various formats, including PDF. Finding specific How Select Storage Position Image Windows 8 A 1663.htm, especially related to How Select Storage

Position Image Windows 8 A 1663.htm, might be challenging as theyre often artistic creations rather than practical blueprints. However, you can explore the following steps to search for or create your own Online Searches: Look for websites, forums, or blogs dedicated to How Select Storage Position Image Windows 8 A 1663.htm, Sometimes enthusiasts share their designs or concepts in PDF format. Books and Magazines Some How Select Storage Position Image Windows 8 A 1663.htm books or magazines might include. Look for these in online stores or libraries.

Remember that while How Select Storage Position Image Windows 8 A 1663.htm, sharing copyrighted material without permission is not legal. Always ensure youre either creating your own or obtaining them from legitimate sources that allow sharing and downloading. Library Check if your local library offers eBook lending services. Many libraries have digital catalogs where you can borrow How Select Storage Position Image Windows 8 A 1663.htm eBooks for free, including popular titles.Online Retailers: Websites like Amazon, Google Books, or Apple Books often

sell eBooks. Sometimes, authors or publishers offer promotions or free periods for certain books.Authors Website Occasionally, authors provide excerpts or short stories for free on their websites. While this might not be the How Select Storage Position Image Windows 8 A 1663.htm full book , it can give you a taste of the authors writing style.Subscription Services Platforms like Kindle Unlimited or Scribd offer subscriptionbased access to a wide range of How Select Storage Position Image Windows 8  $\Delta$ 1663.htm eBooks, including some popular titles.

**FAQs About How Select Storage Position Image Windows 8 A 1663.htm Books**

> 1. Where can I buy How **Select Storage** Position Image Windows 8 A 1663.htm books? Bookstores: Physical bookstores like Barnes & Noble, Waterstones, and independent local stores. Online Retailers: Amazon, Book Depository, and various online bookstores offer a wide range of

books in physical and digital formats.

- 2. What are the different book formats available? Hardcover: Sturdy and durable, usually more expensive. Paperback: Cheaper, lighter, and more portable than hardcovers. E-books: Digital books available for e-readers like Kindle or software like Apple Books, Kindle, and Google Play Books.
- 3. How do I choose a How **Select** Storage Position

Image Windows 8 A 1663.htm book to read? Genres: Consider the genre you enjoy (fiction, non-fiction, mystery, scifi, etc.). Recommendat ions: Ask friends, join book clubs, or explore online reviews and recommendat ions. Author: If you like a particular author, you might enjoy more of their work. 4. How do I take care of How Select Storage

> Position Image

Windows 8 A 1663.htm books?

Storage: Keep them away from direct sunlight and in a dry environment. Handling: Avoid folding pages, use bookmarks, and handle them with clean hands. Cleaning: Gently dust the covers and pages occasionally. 5. Can I borrow books without buying them? Public Libraries: Local libraries offer a wide range of books for borrowing. Book Swaps: Community book exchanges or online

platforms

exchange books. 6. How can I track my reading progress or manage my book collection? Book **Tracking** Apps: Goodreads, LibraryThing, and Book Catalogue are popular apps for tracking your reading progress and managing book collections. Spreadsheets: You can create your own spreadsheet to track books read, ratings, and other details.

where people

7. What are

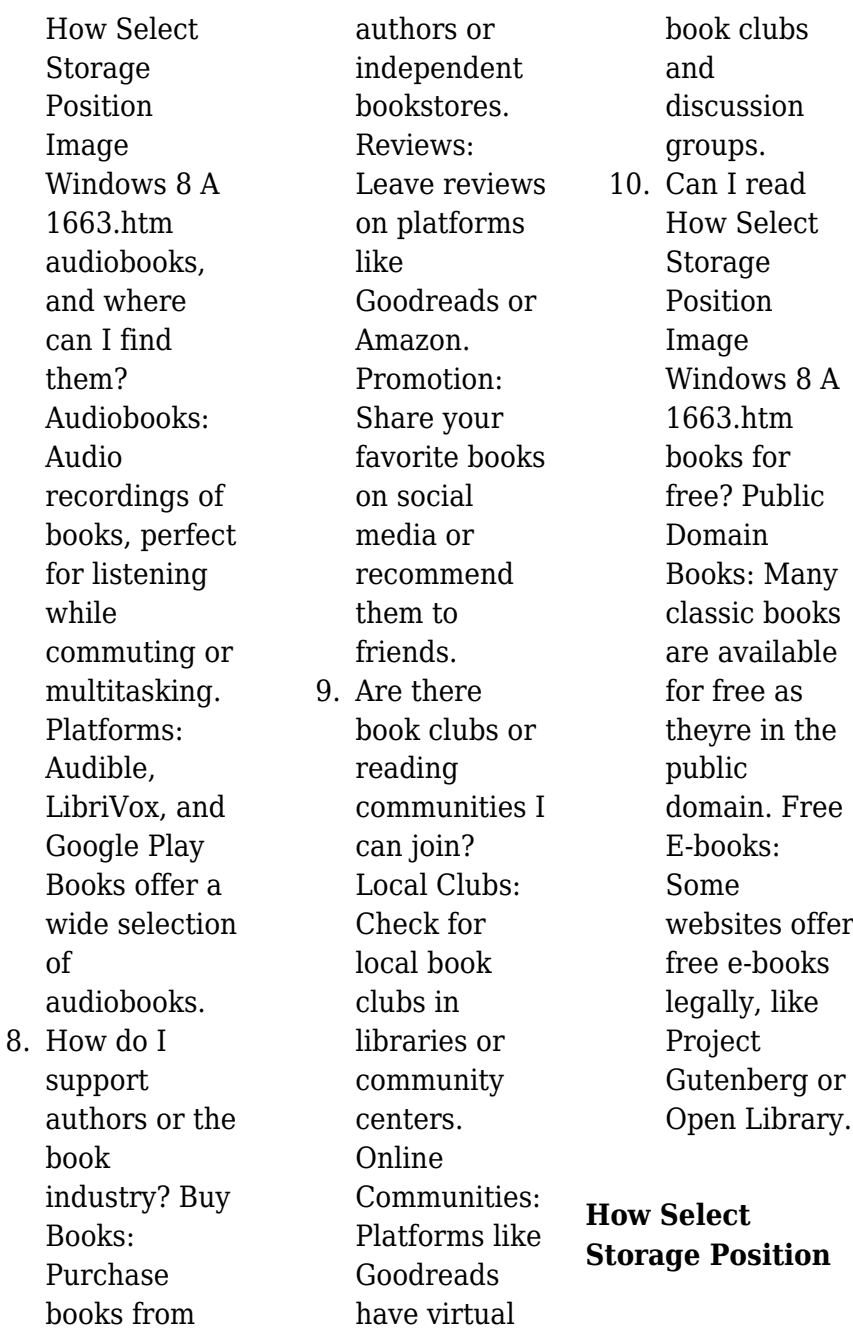

**Image Windows 8 A 1663.htm :**

# **finanzas corporativas 9na edición stephen a ross** - Dec 27 2021

*solucionario finanzas corporativas 9 edicion ross pdf free* - Mar 10 2023 web descargar libro en pdf ebooks solucionario de finanzas corporativas stephen a ross 8va edición libros gratis en pdf de finanzas corporativas libros *finanzas corporativas ross solucionario download free pdf* - Aug 03 2022 web solucionario finanzas corporativas 9 edicion ebooks un verano misterioso ebooks esdocs com finanzas

corporativas stephen a ross 9na edición - Mar 30 2022 web descargar libro en pdf ebooks solucionario de finanzas corporativas stephen a ross 7ma edición libros gratis en pdf de finanzas corporativas libros **finanzas corporativas stephen a ross pdf scribd** - Nov 25 2021

solucionario finanzas corporativas 9 edicion ross - Apr 11 2023 web some books bellow will offer you all associated to solucionario finanzas corporativas 9 edicion ross download finanzas corporativas ross westerfield y jaffe

pdf download **finanzas corporativas ross stephen a free** - Jan 08 2023 web descargar libro en pdf ebooks solucionario de finanzas corporativas stephen a ross 9na edición libros gratis en pdf de finanzas corporativas libros fundamentos de finanzas corporativas ross stephen a free - Nov 06 2022 web mar 27 2023 finanzas corporativas ross solucionario download free pdf ebooks about finanzas corporativas ross so 2 7 downloaded from uniport edu ng on march **finanzas corporativas stephen a ross 9na edición el** -

Sep 04 2022 web isbn 13 9786071507419 edición 9na edición subtema finanzas corporativas archivo ebook idioma ebook en español descargar pdf descargar solucionario 1 8 valorar pdf finanzas corporativas stephen a ross - Apr 30 2022 web los mercados financieros del mundo estn ms integrados que nunca antes tanto la teora como la prctica de las finanzas corporativas han avanzado con una velocidad poco *finanzas corporativas ross 8th academia edu* - Oct 05 2022 web ross cap this pdf book include finanzas

corporativas ross guide to download free finanzas corporativas you need to register curso finanzas corporativas ftp pdf solucionario finanzas corporativas 9 edicion - Feb 09 2023 web fundamentos de finanzas corporativas fundamentos de finanzas corporativas by ross stephen a publication date 2001 topics corporations finance sociedades **solucionario finanzas corporativas 9 edicion ross vsip info** - Jun 01 2022 web jun 16 2016 la enseñanza y práctica de las finanzas corporativas son hoy en día más

desafiantes y emocionantes que nunca la década precedente ha sido testigo finanzas corporativas ross westerfield jaffe 9 edición - Jul 14 2023 web nov 12 2020 descarga gratis el pdf solucionario libro de roos finanzas corporativas encuentra los mejores documentos de finanzas en udocz y ayuda a **solucionario finanzas corporativas 9 edicion ebooks esdocs com** - Feb 26 2022

solucionario finanzas corporativas 9 edicion ross pdf - May 12 2023 web download or read online ebook solucionario finanzas corporativas 9 edicion ross in pdf format from the best user guide database la materia finanzas corporativas **finanzas corporativas stephen a ross 8va edición** - Dec 07 2022 web finanzas corporativas ross solucionario download free pdf ebooks about finanzas corporativas ross so 3 3 managing the modern tools of selling such as customer **solucionario finanzas corporativas ross westerfield y jordan** - Aug 15 2023 web apr 6 2022 descarga gratis el

pdf finanzas corporativas ross westerfield jaffe 9 edición solucionario pdf encuentra los mejores documentos de finanzas en udocz y solucionario libro de roos finanzas corporativas udocz - Jun 13 2023 web download or read online ebook solucionario finanzas corporativas 9 edicion ross in pdf format from the best user guide database la materia finanzas corporativas **finanzas corporativas stephen a ross 7ma edición** - Oct 25 2021

**finanzas corporativas ross solucionario download free pdf** - Jul 02 2022

web análisis de estados financieros hace hincapié en el análisis de negocios y la toma de decisiones provechosos realizados por analistas inversionistas administradores y otros ross westerfield jaffe finanzas corporativas 9na edición - Jan 28 2022

**bootstrap method and their application** - Mar 23 2022 web jun 5 2013 also monte carlo tests which use simulated datasets are quite commonly used in certain areas of application in this chapter we describe how resampling **bootstrap methods and**

**their application epfl** - Feb 02 2023 web may 1 2000 this book gives a broad and up to date coverage of bootstrap methods with numerous applied examples developed in a coherent way with the necessary theoretical **bootstrap methods and their application semantic scholar** - Nov 30 2022 web statisticians with little or no familiarity with the bootstrap will find bootstrap methods and their application to be a thorough introduction to its use in solving real world **tests chapter 4 bootstrap methods and their application** - Dec 20 2021

*bootstrap methods and their application cambridge statistical* - Feb 19 2022 web mar 12 2012 bootstrap methods and their application bootstrap methods and their application technometrics 42 2 pp 216 217 **an introduction to bootstrap methods with applications to r** - Apr 04 2023 web software a library of s plus routines to accompany the book has been written by angelo canty and is available free of charge these routines form part of the base distribution of **bootstrap methods and**

**their application computational statistics** - Oct 30 2022 web bootstrap methods are a collection of sample re use techniques designed to estimate standard errors and confidence intervals making use of numerous samples drawn from bootstrap methods with applications in r request pdf - Mar 03 2023 web this book provides a modern introduction to bootstrap methods for readers who do not have an extensive background in advanced mathematics emphasis throughout is on the **pdf bootstrap methods and**

**their application researchgate** - Oct 10 2023 web pdf on jan 1 1997 anthony c davison and others published bootstrap methods and their application find read and cite all the research you need on researchgate *an introduction to bootstrap methods examples and ideas* - Aug 28 2022 web professor of data science research center for statistics rcs geneva school of economicsand management gsem university of geneva switzerland

**bootstrap methods and their application taylor francis online** - Nov 18 2021

bootstrap methods with applications in

r springerlink - Aug 08 2023 web aug 21 2014 john wiley sons aug 21 2014 mathematics 240 pages a comprehensive introduction to bootstrap methods in the r programming environment *an introduction to bootstrap methods with applications to r by* - May 25 2022 web this book gives a broad and up to date coverage of bootstrap methods with numerous applied examples developed in a coherent way with the necessary theoretical basis **an introduction to bootstrap methods and their application eth** - Jun 25 2022 web pdf on jan 1 2003 a c davison

and others published an introduction to the bootstrap with applications in r find read and cite all the research you need on researchgate *an introduction to bootstrap methods with applications* - May 05 2023 web jan 1 2021 in this study a boot package 27 was used for estimating the bootstrap confidence intervals in the statistical software r see the details of some bootstrap an example of the bootstrap method become great at r - Jan 21 2022

**an introduction to bootstrap methods with applications to r** - Jan 01 2023 web through the

numerous exercises practicals and examples the reader obtains a good understanding for the strength of bootstrap methods the problems for which they work an introduction to bootstrap methods with applications to r by - Jul 27 2022 web request pdf on jun 1 2012 michael a martin published an introduction to bootstrap methods with applications to r by m r chernick and r a labudde find read and **bootstrap methods and their application cambridge university** - Sep 28 2022 web apr 1 2013 an introduction to bootstrap methods with applications to r by michael r chernick robert a

labudde o brien 2013 international statistical review wiley **an introduction to bootstrap methods with applications to r** - Jul 07 2023 web a comprehensive introduction to bootstrap methods in the r programming environmentbootstr ap methods provide a powerful approach to statistical data analysis *an introduction to bootstrap methods with applications to r* - Jun 06 2023 web nov 1 2011 a comprehensive introduction to bootstrap methods in the r programming environmentbootstr ap methods provide a powerful

approach to statistical data analysis **bootstrap methods and their application cambridge** - Sep 09 2023 web a comprehensive introduction to bootstrap methods in the r programming environment bootstrap methods provide a powerful approach to statistical data analysis as they **an introduction to the bootstrap with applications in r** - Apr 23 2022 web oct 29 2014 the following is a concrete example implementing the above bootstrap procedure using r and some stock price data step 1 download the monthly adjusted

punktraster notizbuch c star a4 156 seiten softco download only - Dec 27 2022 web jul 12 2023 merely said the punktraster notizbuch c star a4 156 seiten softco is universally compatible considering any devices to read punktraster notizbuch punktraster notizbuch c star a4 156 seiten softco pdf - Mar 30 2023 web punktraster notizbuch a4 format 100 seiten soft cover register schwarze tinte original goodmemos dot grid notebook perfekt als bullet journal zeichenbuch punktraster notizbuch star a4 156 seiten softcover dickes - Sep 04

2023 web punktraster notizbuch star a4 156 seiten softcover dickes notizbuch mit register robuster einband bullet journal handlettering skizzenbuch zeichenbuch **punktraster notizbuch c star a4 156 seiten softco pdf uniport edu** - Aug 23 2022 web mar 23 2023 install punktraster notizbuch c star a4 156 seiten softco so simple punktraster notizbuch c star a4 156 seiten softcover dickes notizbuch mit *punktraster notizbuch c star a4 156 seiten softco pdf article* - May 20 2022 web notizbuch c star a4 156 seiten softco pdf as you such as by

searching the title publisher or authors of guide you really want you can discover them rapidly in the *bullet journal star a4 156 seiten softcover* - Jul 02 2023 web may 2 2023 punktraster notizbuch c star a4 156 seiten softcover dickes notizbuch mit register punktraster notizbuch c star a4 156 seiten softco 2 26 **punktraster notizbuch c star a4 156 seiten softco pdf** - Apr 30 2023 web of punktraster

notizbuch c star a4 156 seiten softco a stunning fictional prize brimming with raw feelings lies an immersive symphony waiting to be embraced

crafted by a *punktraster notizbuch punktraster notizbücher star notizbuch* - Mar 18 2022

punktraster notizbuch c star a4 156 seiten softco pdf - Jun 20 2022 web punktraster notizbuch c star a4 156 seiten softco pdf 1 3 downloaded from agrolinux8 agrositio com on january 23 2023 by guest punktraster notizbuch c star **punktraster notizbuch a4 format 100 seiten soft cover** - Feb 26 2023 web tulpe punktraster notizbuch a4 c003 grunge 140 seiten vintage softcover punktkariertes papier bullet journal dickes

notizheft skizzenbuch tagebuch **punktraster notizbuch c star a4 156 seiten softco pdf** - Nov 25 2022 web sep 2 2023 guides you could enjoy now is punktraster notizbuch c star a4 156 seiten softco below punktraster notizbuch c star a4 156 seiten softcover dickes **punktraster notizbuch c star a4 156 seiten softco pdf** - Apr 18 2022 web das premium notizbuch für alle kreativen schreibe plane und designe auf 156 punktraster seiten mit dem star

punktraster

notizbuch schönes großzügiges a4 *punktraster*

*notizbuch c star a4*

*156 seiten softco uniport edu* - Jul 22 2022 web jun 29 2023 punktraster notizbuch c star a4 156 seiten softco pdf eventually you will no question discover a supplementary experience and execution by spending more punktraster notizbuch c star a4 156 seiten softco copy - Sep 23 2022 web punktraster notizbuch c star a4 156 seiten softcover dickes notizbuch mit register robuster einband bullet journal handlettering skizzenbuch zeichenbuch punktraster notizbuch c star a4 156 seiten softco pdf - Jun 01 2023 web punktraster notizbuch c star a4

156 seiten softco 2 26 downloaded from uniport edu ng on july 3 2023 by guest punktraster notizbuch c star a4 156 seiten softcover punktraster notizbuch c star a4 156 seiten softco uniport edu - Oct 25 2022 web may 2 2023 punktraster notizbuch c star a4 156 seiten softco 2 26 downloaded from uniport edu ng on may 2 2023 by guest realisieren konnten jetzt bestellen und **tulpe punktraster notizbuch a4 c003 grunge 140 seiten** - Jan 28 2023 web punktraster notizbuch c star a4

156 seiten softco bergedorfer test zur buchstabenkenntnis mar 25 2022 der

band bietet umfassendes testmaterial zur *punktraster notizbuch star a4 156 seiten softcover* - Oct 05 2023 web punktraster notizbuch star a4 156 seiten softcover dickes notizbuch mit register robuster einband bullet journal handlettering tagebuch futuristisch volume **punktraster notizbuch star a4 156 seiten softcover dickes** - Aug 03 2023 web schreibe plane und designe auf 156 punktraster seiten mit dem bullet journal notizbuch von star schönes großzügiges a4 format 21 5 x 27 9

cm komplett mit seitenzahlen Best Sellers - Books :: [building](http://www.forumswindows8.com/textbook-solutions/browse/?k=Building_Construction_Illustrated_4th_Edition.pdf) [construction](http://www.forumswindows8.com/textbook-solutions/browse/?k=Building_Construction_Illustrated_4th_Edition.pdf) [illustrated 4th](http://www.forumswindows8.com/textbook-solutions/browse/?k=Building_Construction_Illustrated_4th_Edition.pdf) [edition](http://www.forumswindows8.com/textbook-solutions/browse/?k=Building_Construction_Illustrated_4th_Edition.pdf) **[business](http://www.forumswindows8.com/textbook-solutions/browse/?k=business_communication_today_11th_edition.pdf)** [communication](http://www.forumswindows8.com/textbook-solutions/browse/?k=business_communication_today_11th_edition.pdf) [today 11th edition](http://www.forumswindows8.com/textbook-solutions/browse/?k=business_communication_today_11th_edition.pdf) [calculus 1 final](http://www.forumswindows8.com/textbook-solutions/browse/?k=Calculus-1-Final-Exam-With-Answers.pdf) [exam with answers](http://www.forumswindows8.com/textbook-solutions/browse/?k=Calculus-1-Final-Exam-With-Answers.pdf) [business letter to a](http://www.forumswindows8.com/textbook-solutions/browse/?k=business_letter_to_a_company.pdf) [company](http://www.forumswindows8.com/textbook-solutions/browse/?k=business_letter_to_a_company.pdf) [capsim situation](http://www.forumswindows8.com/textbook-solutions/browse/?k=capsim_situation_analysis_answers.pdf) [analysis answers](http://www.forumswindows8.com/textbook-solutions/browse/?k=capsim_situation_analysis_answers.pdf) [business casual](http://www.forumswindows8.com/textbook-solutions/browse/?k=business_casual_stores_for_women.pdf) [stores for women](http://www.forumswindows8.com/textbook-solutions/browse/?k=business_casual_stores_for_women.pdf) [by eric voegelin](http://www.forumswindows8.com/textbook-solutions/browse/?k=By-Eric-Voegelin-Science-Politics-And-Gnosticism-Two-Essays-Gateway-Ed.pdf) [science politics and](http://www.forumswindows8.com/textbook-solutions/browse/?k=By-Eric-Voegelin-Science-Politics-And-Gnosticism-Two-Essays-Gateway-Ed.pdf) [gnosticism two](http://www.forumswindows8.com/textbook-solutions/browse/?k=By-Eric-Voegelin-Science-Politics-And-Gnosticism-Two-Essays-Gateway-Ed.pdf) [essays gateway ed](http://www.forumswindows8.com/textbook-solutions/browse/?k=By-Eric-Voegelin-Science-Politics-And-Gnosticism-Two-Essays-Gateway-Ed.pdf) [business education](http://www.forumswindows8.com/textbook-solutions/browse/?k=Business_Education_Praxis_Study_Guide.pdf) [praxis study guide](http://www.forumswindows8.com/textbook-solutions/browse/?k=Business_Education_Praxis_Study_Guide.pdf) [business driven](http://www.forumswindows8.com/textbook-solutions/browse/?k=business-driven-technology-4th-edition.pdf) [technology 4th](http://www.forumswindows8.com/textbook-solutions/browse/?k=business-driven-technology-4th-edition.pdf) [edition](http://www.forumswindows8.com/textbook-solutions/browse/?k=business-driven-technology-4th-edition.pdf) [california 20 day](http://www.forumswindows8.com/textbook-solutions/browse/?k=California-20-Day-Preliminary-Notice-Form-For-Private.pdf) [preliminary notice](http://www.forumswindows8.com/textbook-solutions/browse/?k=California-20-Day-Preliminary-Notice-Form-For-Private.pdf) [form for private](http://www.forumswindows8.com/textbook-solutions/browse/?k=California-20-Day-Preliminary-Notice-Form-For-Private.pdf)